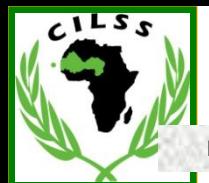

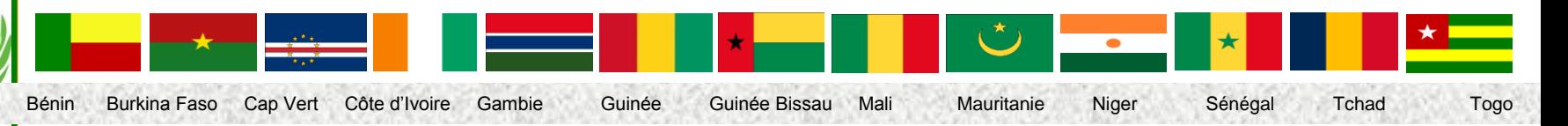

**Atelier de préparation du projet « Restauration des Forêts et Paysages au Sahel » Niamey du 08 au 10 Déc 2015**

Evaluation Globale des Zones **Arides:** cas de l'outil Collect Earth

> **BAKO Mamane Centre Régional AGRHYMET [m.bako@agrhymet.ne](mailto:m.bako@agrhymet.ne) +227 96472171**

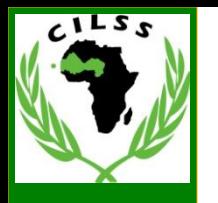

# **Plan de la présentation**

- **Présentation du zones arides (ZA)**
- • **Importance des Zones Arides**
- • **Nécessité d'évaluer de façon globale les ZA**

52

- **Outil Collect Earth**
- **Remplissage des fiches**
- **Quelques résultats: LULC**
- **Perspectives**

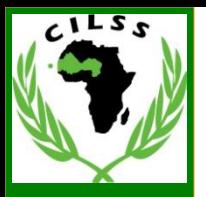

#### **Présentation des zones arides**

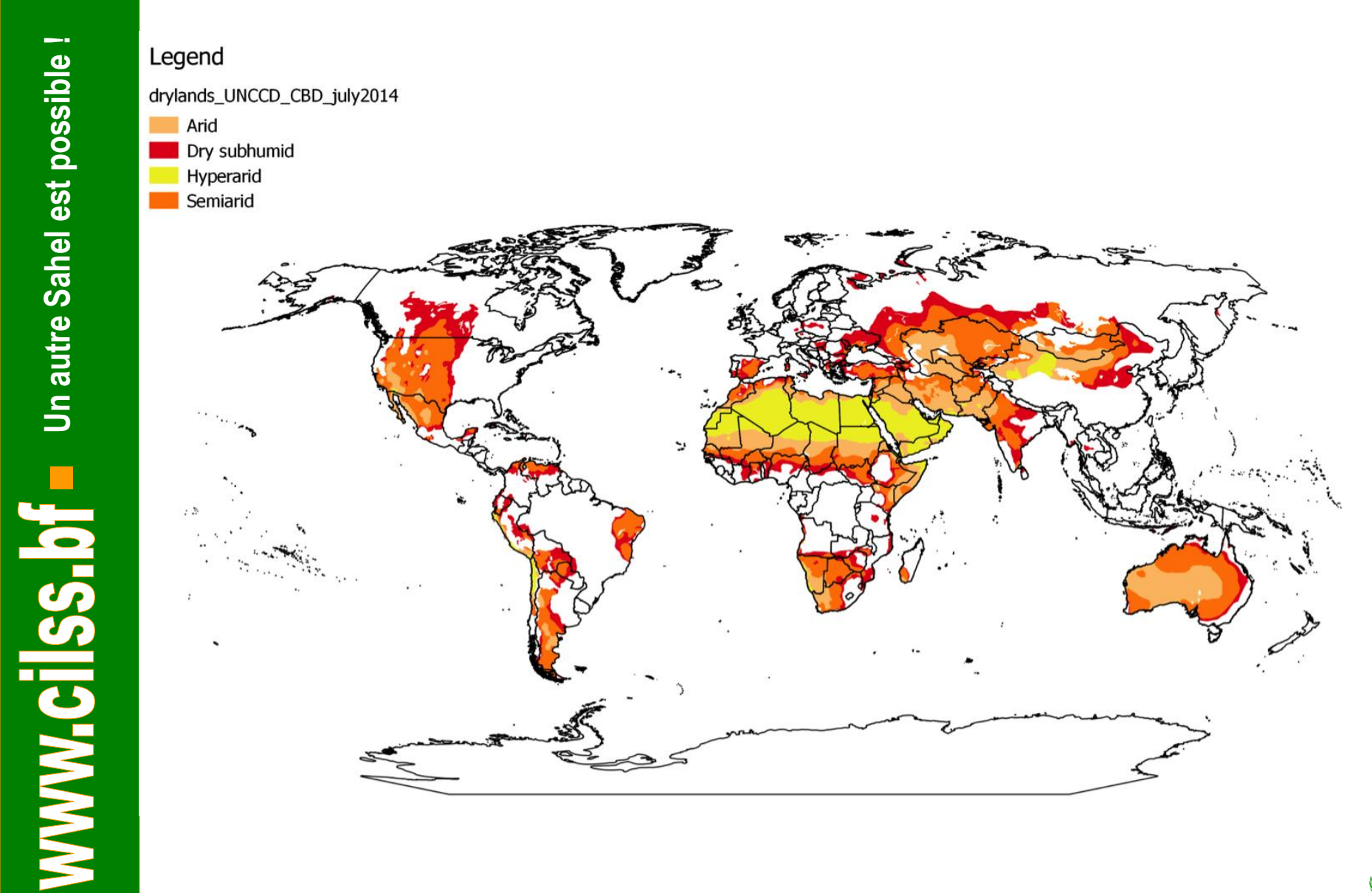

0

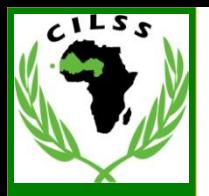

# **Importance des zones arides**

#### **Terres arides:**  $\bullet$

- **Couvrent >40 % de la surface terrestre (presque 54 millions km<sup>2</sup> )**
- **Soutiennent deux milliards de personnes, dont 90 % habitent dans les pays en développement**
- **Représentent jusqu'à 44 % des terres cultivées mondiales**
- **Ne sont pas distribuées également entre les pays pauvres et les pays riches: 72 % de zones arides se situent dans les pays en développement et seulement 28 % dans les pays développés.**
- **Les forets dans les terres arides ne sont pas un oxymore. Les forets existent dans les zones arides**
- **18 % des terres arides sont couvertes pas les forets et les régions boisées, même si la probabilité diminue avec l'augmentation d'aridité.**

#### **Sources:**

**[http://www.unccd.int/Lists/SiteDocumentLibrary/Publications/Global\\_Drylands\\_Full\\_Report.p](http://www.unccd.int/Lists/SiteDocumentLibrary/Publications/Global_Drylands_Full_Report.pdf) [df,](http://www.unccd.int/Lists/SiteDocumentLibrary/Publications/Global_Drylands_Full_Report.pdf)<http://www.unep.org/maweb/documents/document.291.aspx.pdf>** 

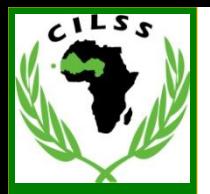

## **Importance des zones arides**

- Parmi les 25 endroits de biodiversités élevées, 8 se situent dans les terres arides:
	- Succulent Karoo et Cap Floristique Province en Afrique du sud-ouest
	- Le Cerrado brésilien
	- Chili central
	- La Province floristique de **Californie**
	- Basin Méditerranéen
	- Le Caucase
	- Parties de l'Australie de sud-ouest
- Parmi les 134 écorégions terrestres identifiées comme cibles prioritaires de conservation, 24 se situent dans les terres arides
- 8 % des terres arides sont des zones protégées

 $\mathbf{C}$ 

**Sources: <http://www.unep.org/maweb/documents/document.291.aspx.pdf> , Meyers et al 2000<http://se-server.ethz.ch/staff/af/Fi159/M/My042.pdf>**

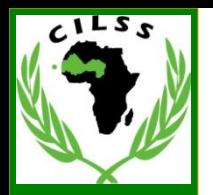

# **Evaluation Globale des Zones Arides**

- La végétation des terres arides est généralement clairsemée avec de grandes variations spatiales et temporelles et avec assez d'uniformité de forme
- Les données d'observation de la Terre ne parviennent pas toujours à bien représenter la couverture de la végétation
- Une méthode d'échantillonnage à phases multiples a été développée pour sélectionner des parcelles.
- Un échantillonnage systématique et stratifié est utilisé ainsi que la définition de la forêt fournie par **Forest Resources Assessment** (FRA) de la FAO:

**"Terres occupant une superficie de plus de 0,5 hectares avec des arbres atteignant une hauteur supérieure à 5 mètres et un couvert forestier de plus de 10 pour cent, ou avec des arbres capables d'atteindre ces seuils** *in situ***. Sont exclues les terres à vocation agricole ou urbaine prédominante***"***.**

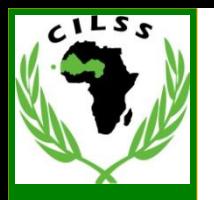

# **Evaluation Globale des Zones Arides**

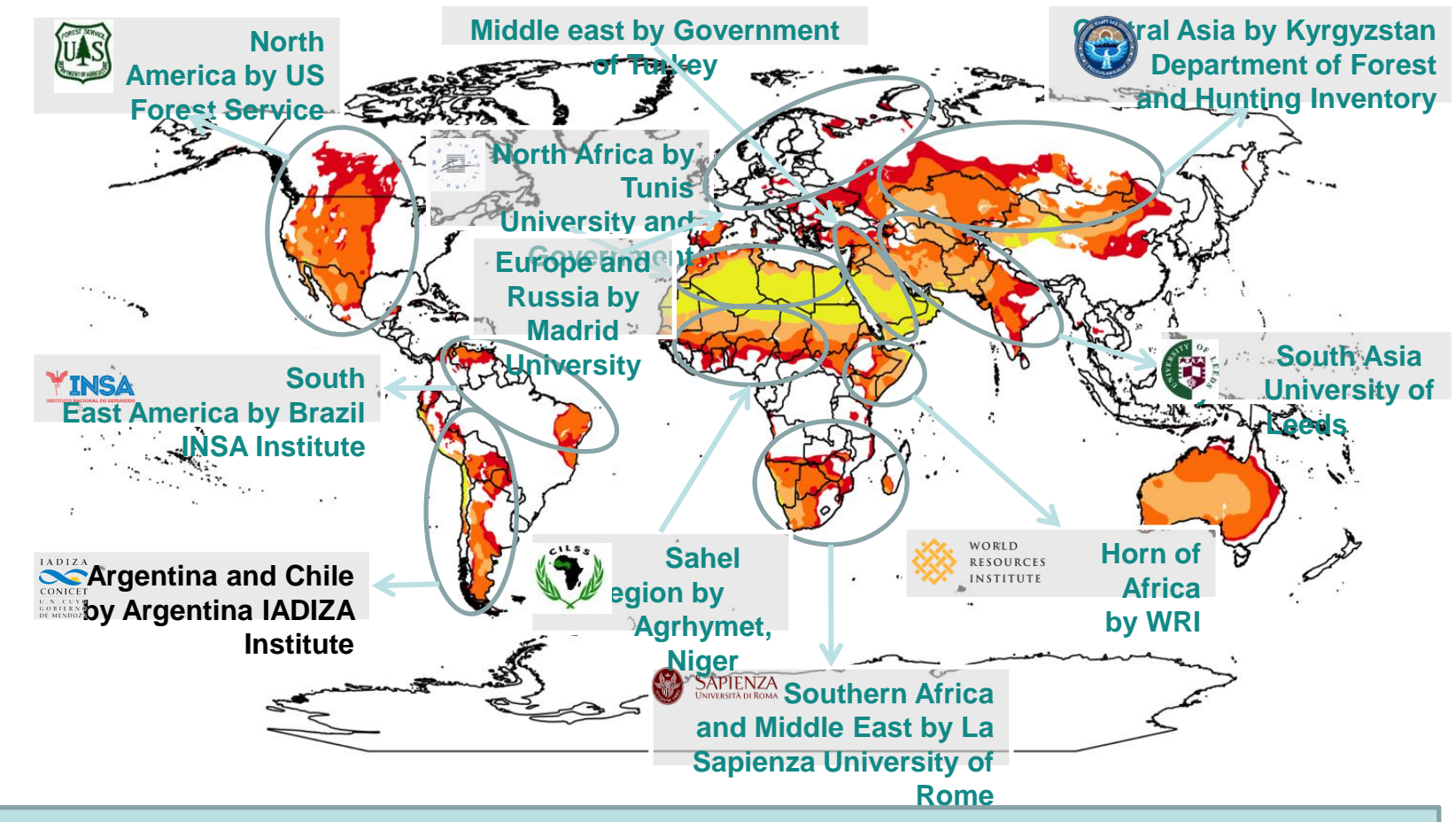

- **Toutes les données collectées seront ouvertes et téléchargeables à travers**  $\bullet$ **un portail**
- **La collecte des données se fera en partenariat avec des centres de**   $\bullet$ **recherches régionaux**

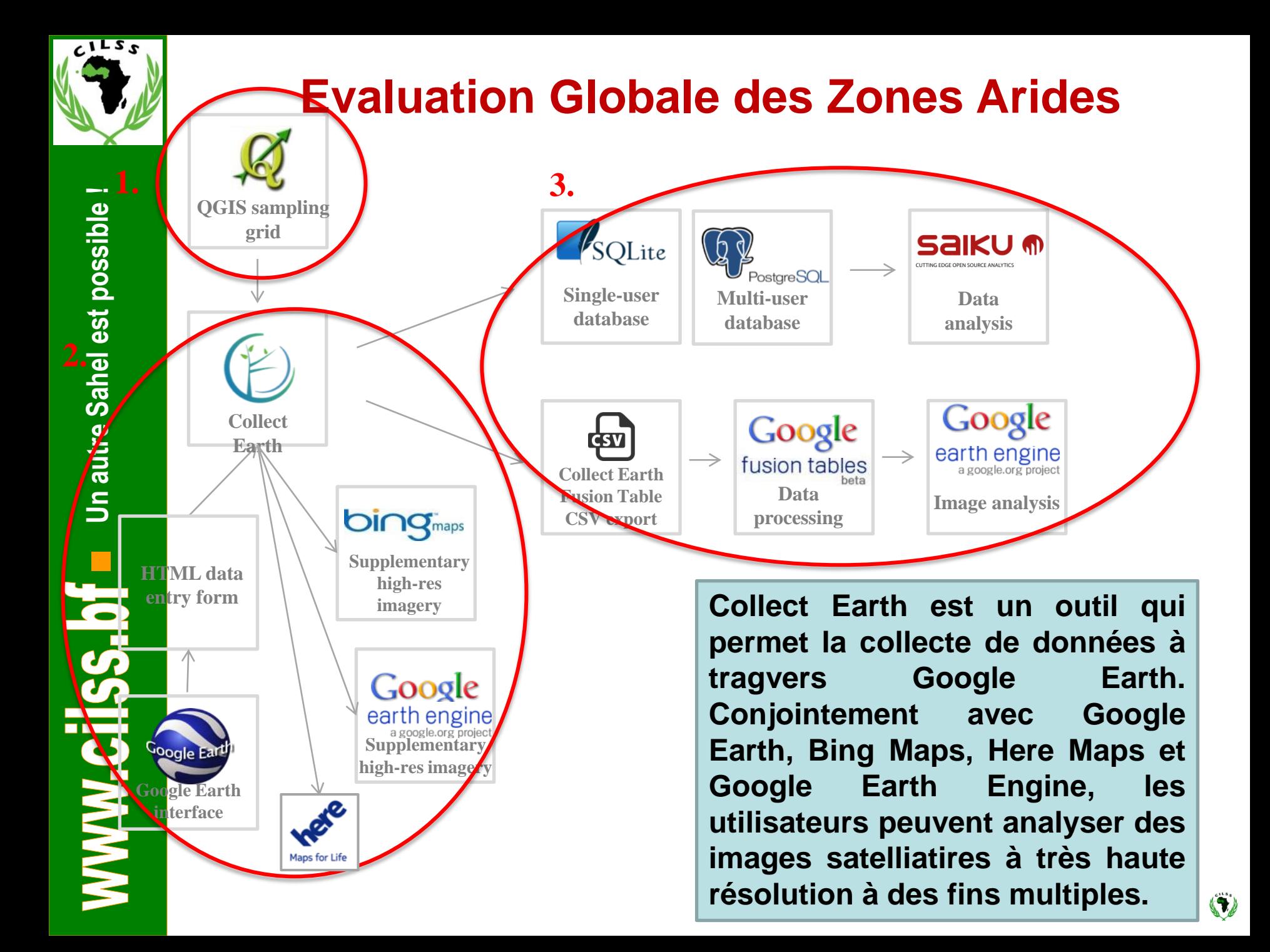

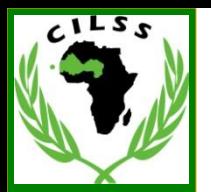

#### **Outil mis en place pour établir la situation de référence des zones arides, suivre et évaluation les actions en cours ainsi que les impacts**

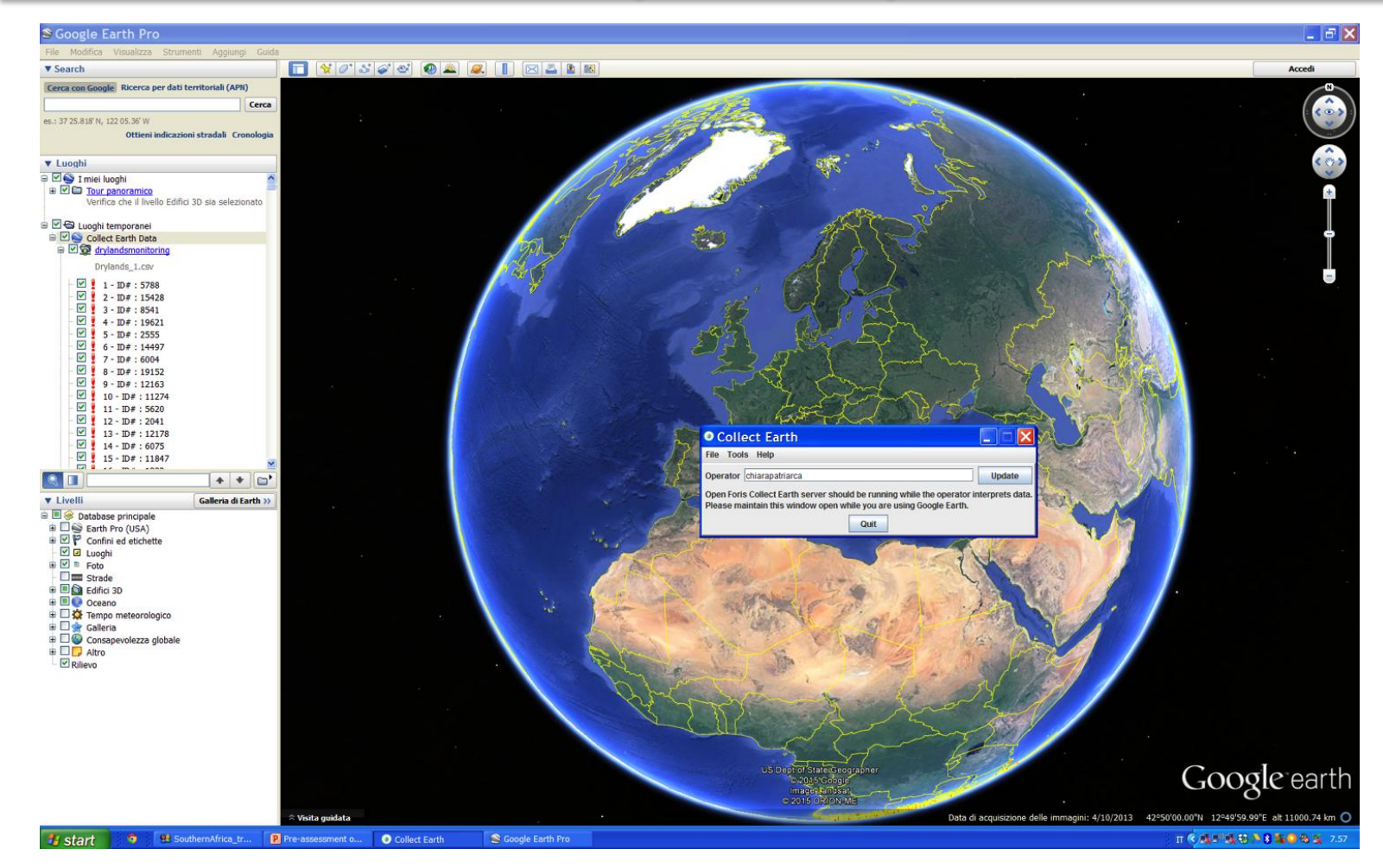

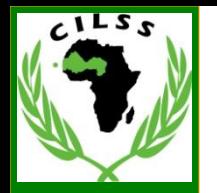

Google ear

51

WWW.CilSS.bf Unautre Sahel est possible ! **Un autre Sahel est possible ! 3 Septembre 2002**

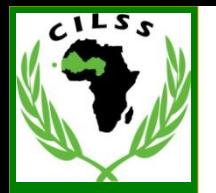

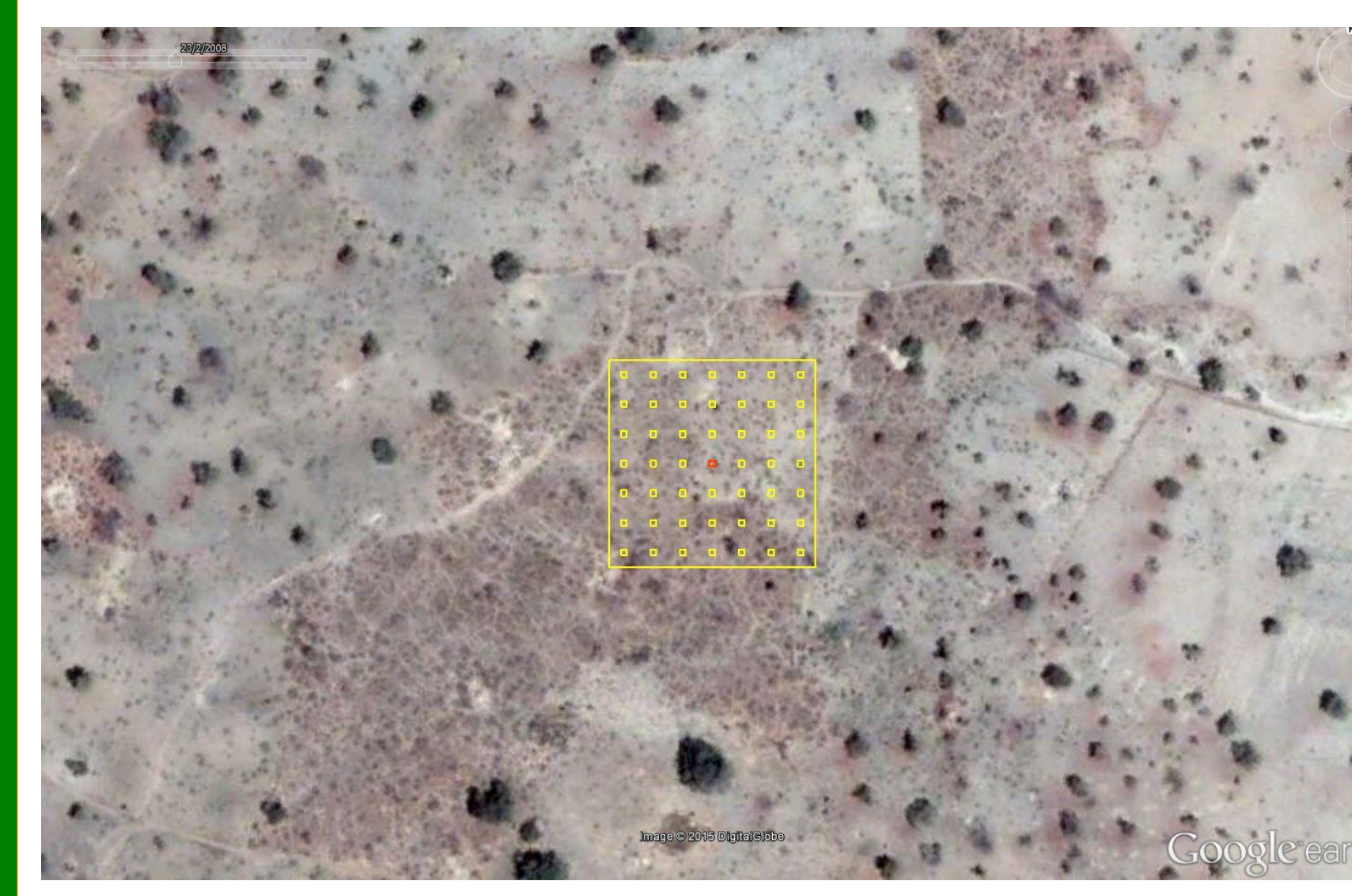

#### **23 Février 2008**

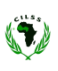

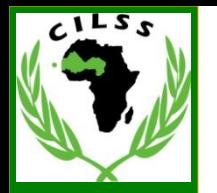

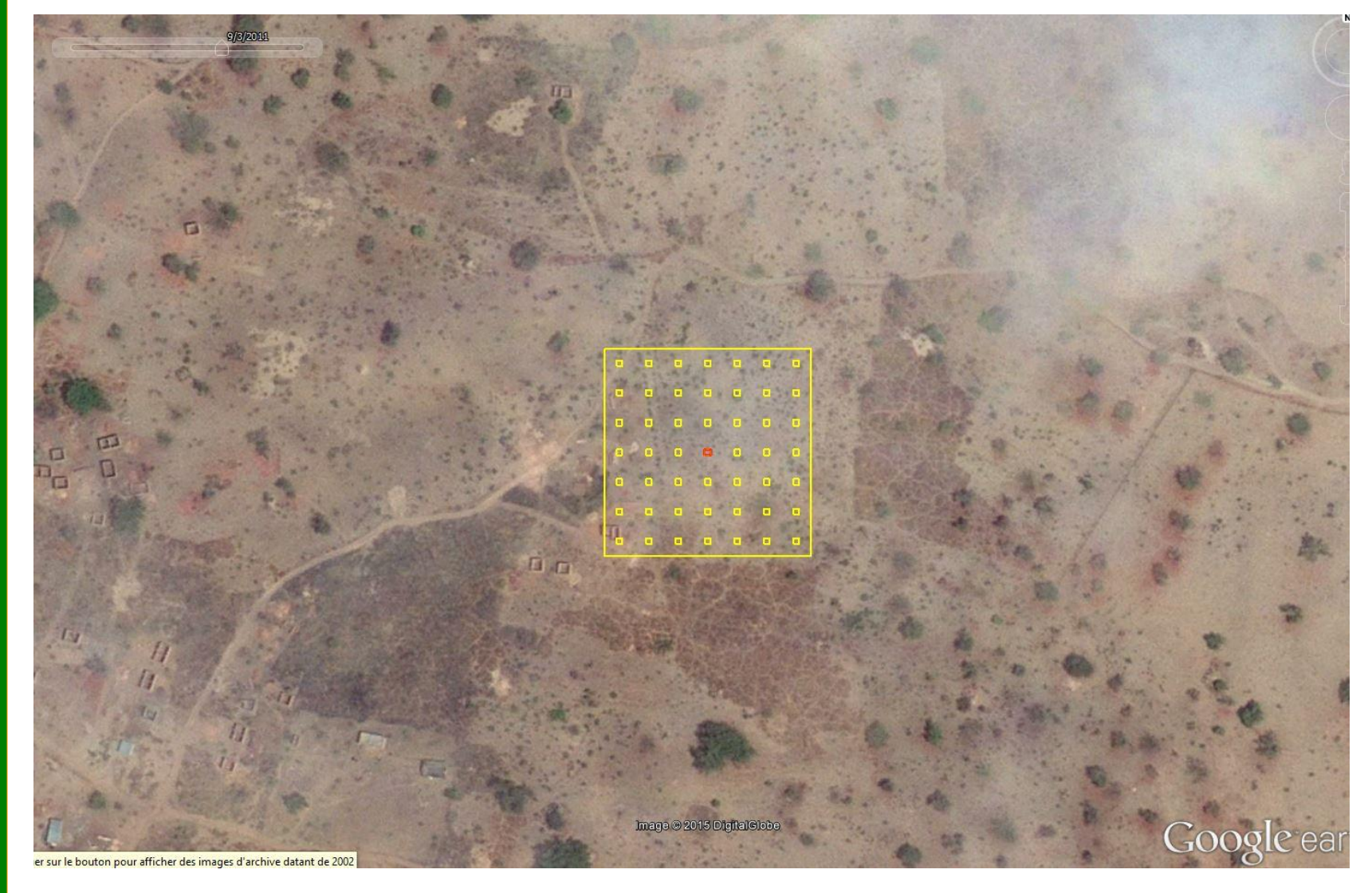

51

**9 Mars 2011**

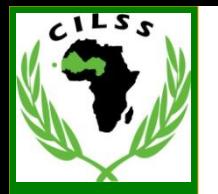

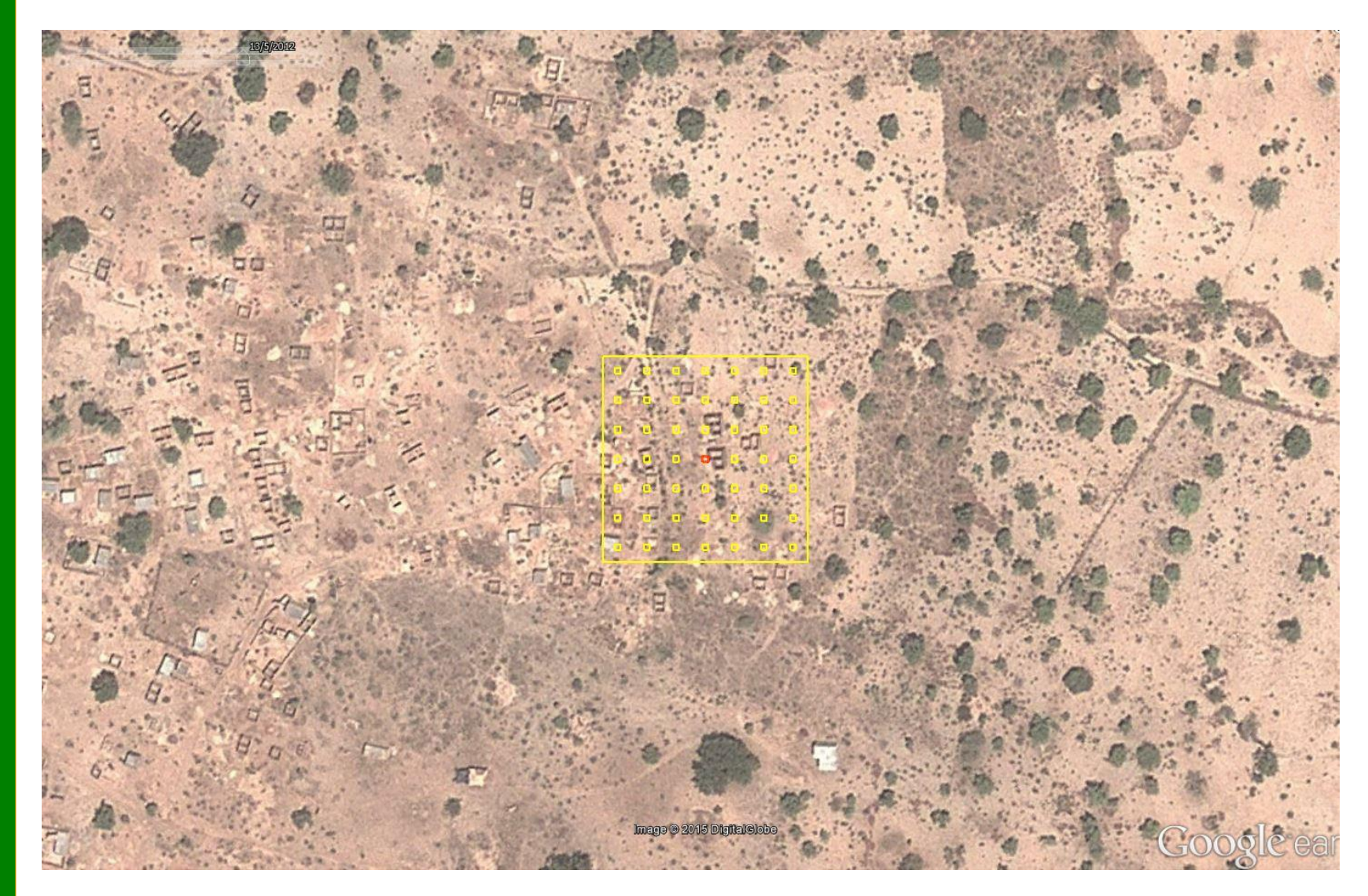

**15 Mars 2012**

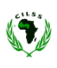

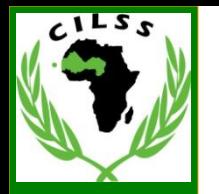

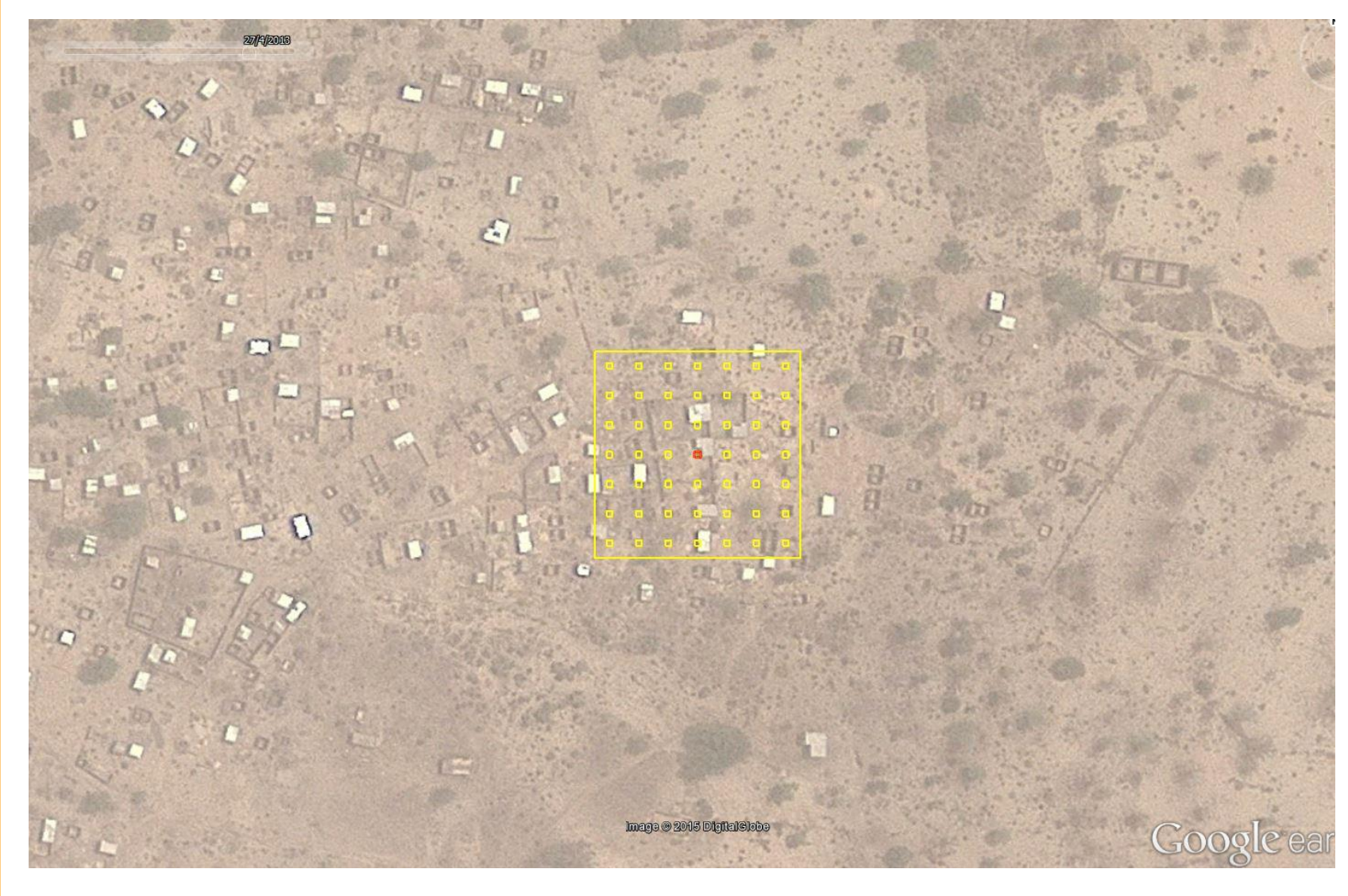

**27 Avril 2013**

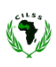

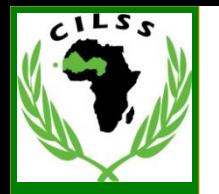

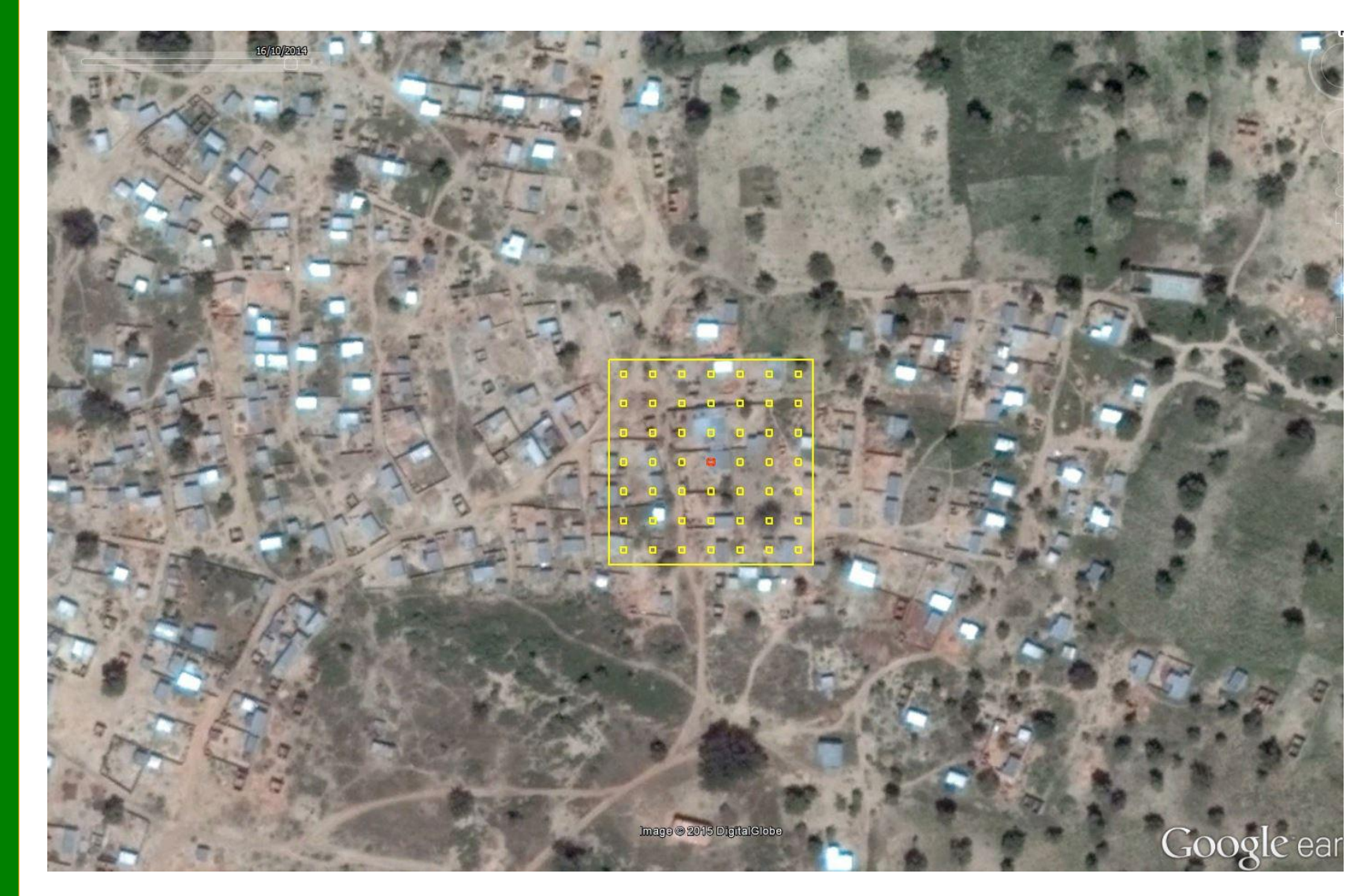

**16 Octobre 2014**

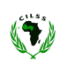

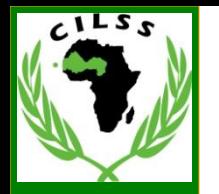

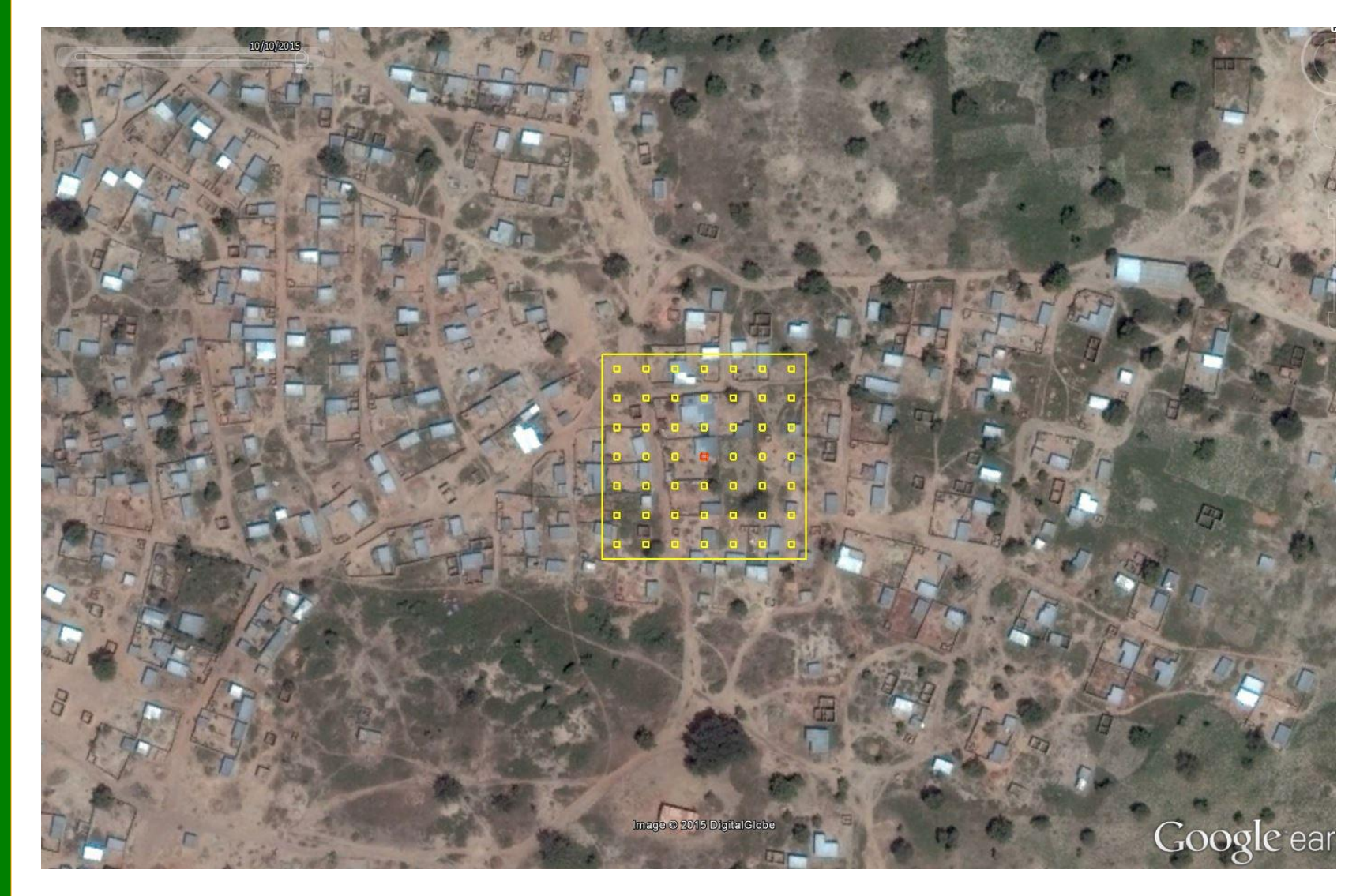

**10 Octobre 2015**

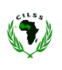

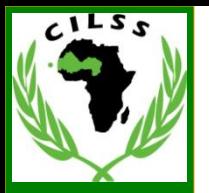

# **Remplissage des fiches**

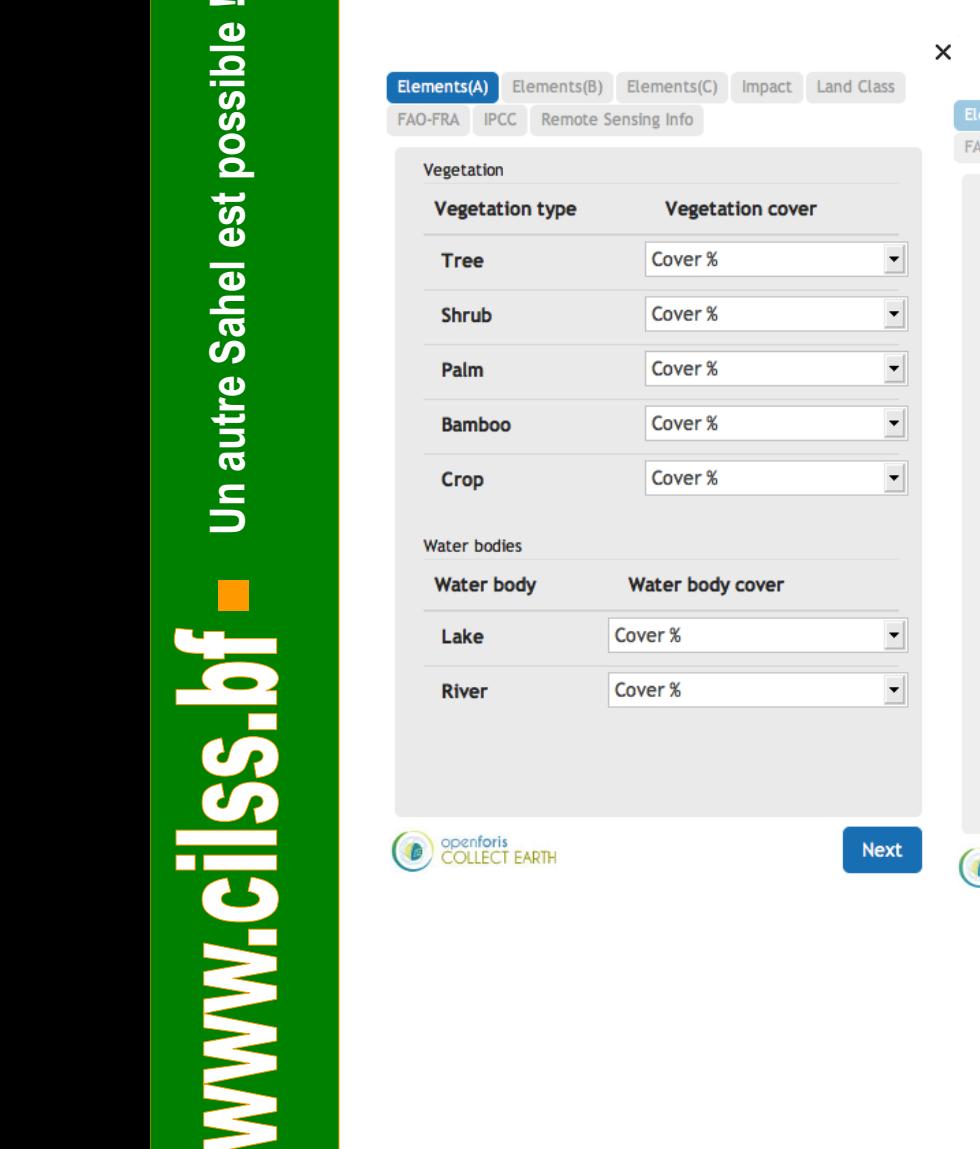

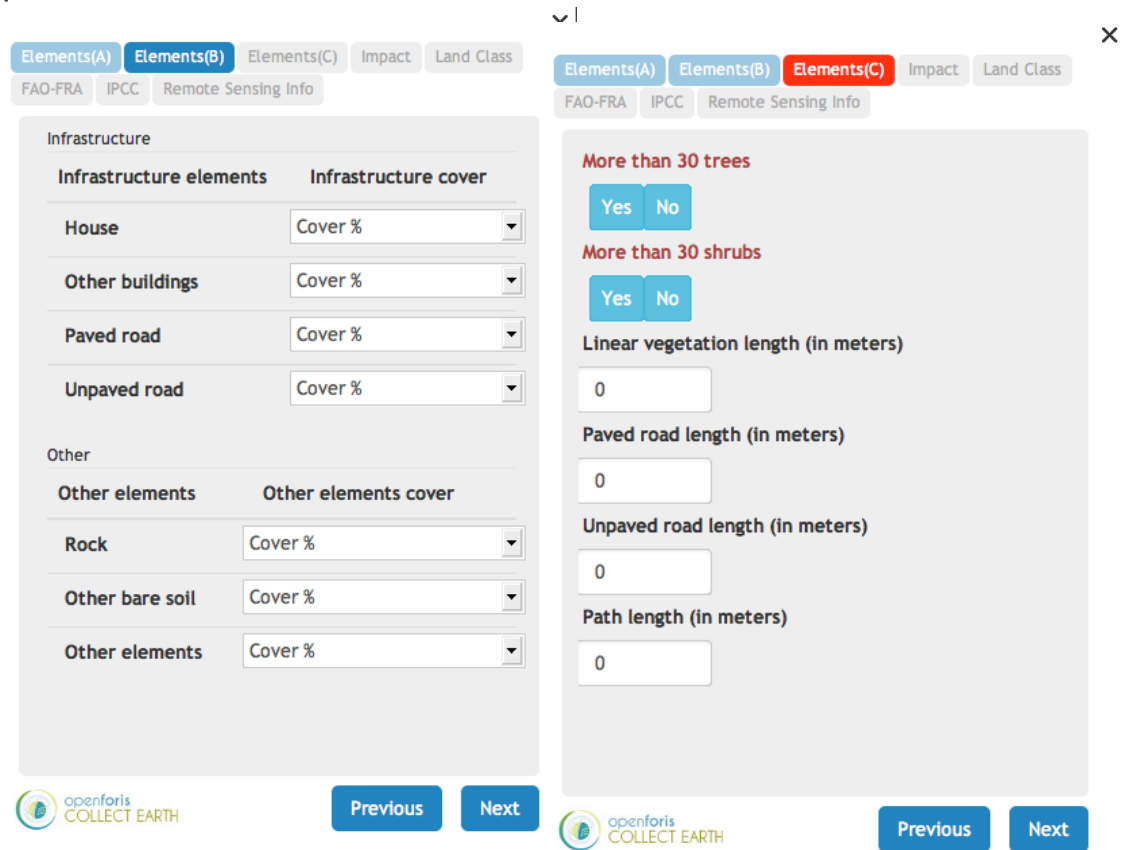

0

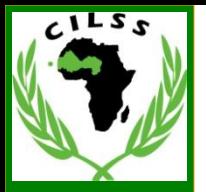

# **Remplissage des fiches**

 $\times$ 

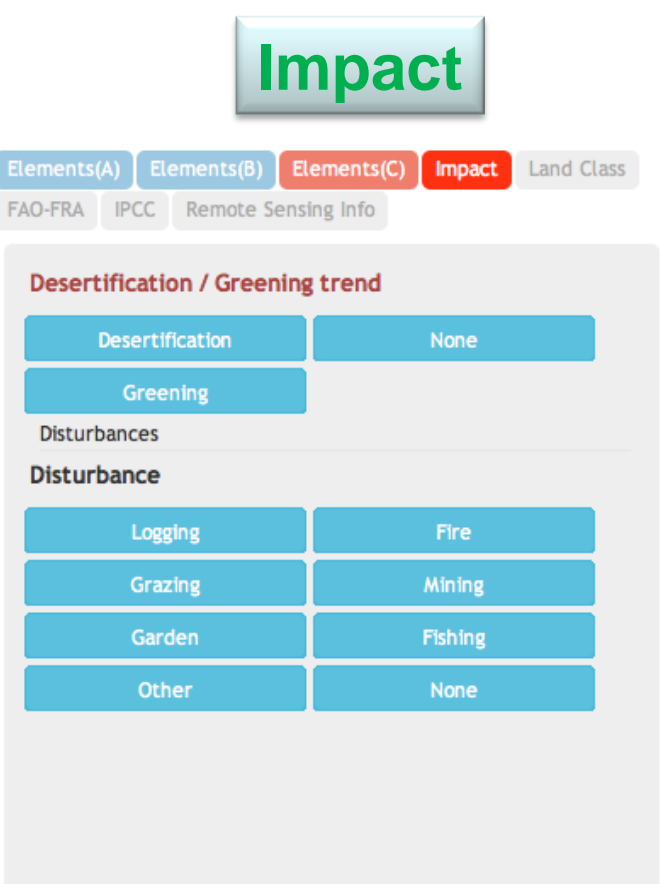

**Impact Classe des terres** $\times$ Elements(B) Elements(C) Impact **Land Class** FAO-FRA IPCC Remote Sensing Info Land class - Main Forest Shrubland Grassland Cropland Settlement wetland Other Land class -subcategory **Land class-confidence** Yes No **Next** 

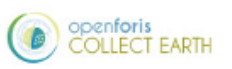

**Previous Next** 

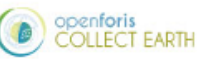

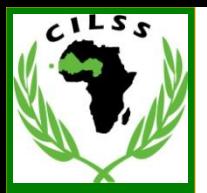

# **Remplissage des fiches**

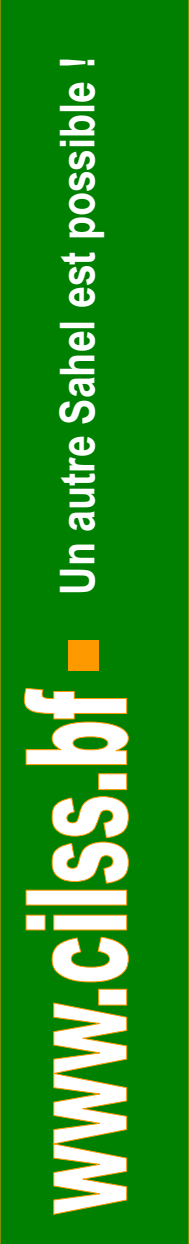

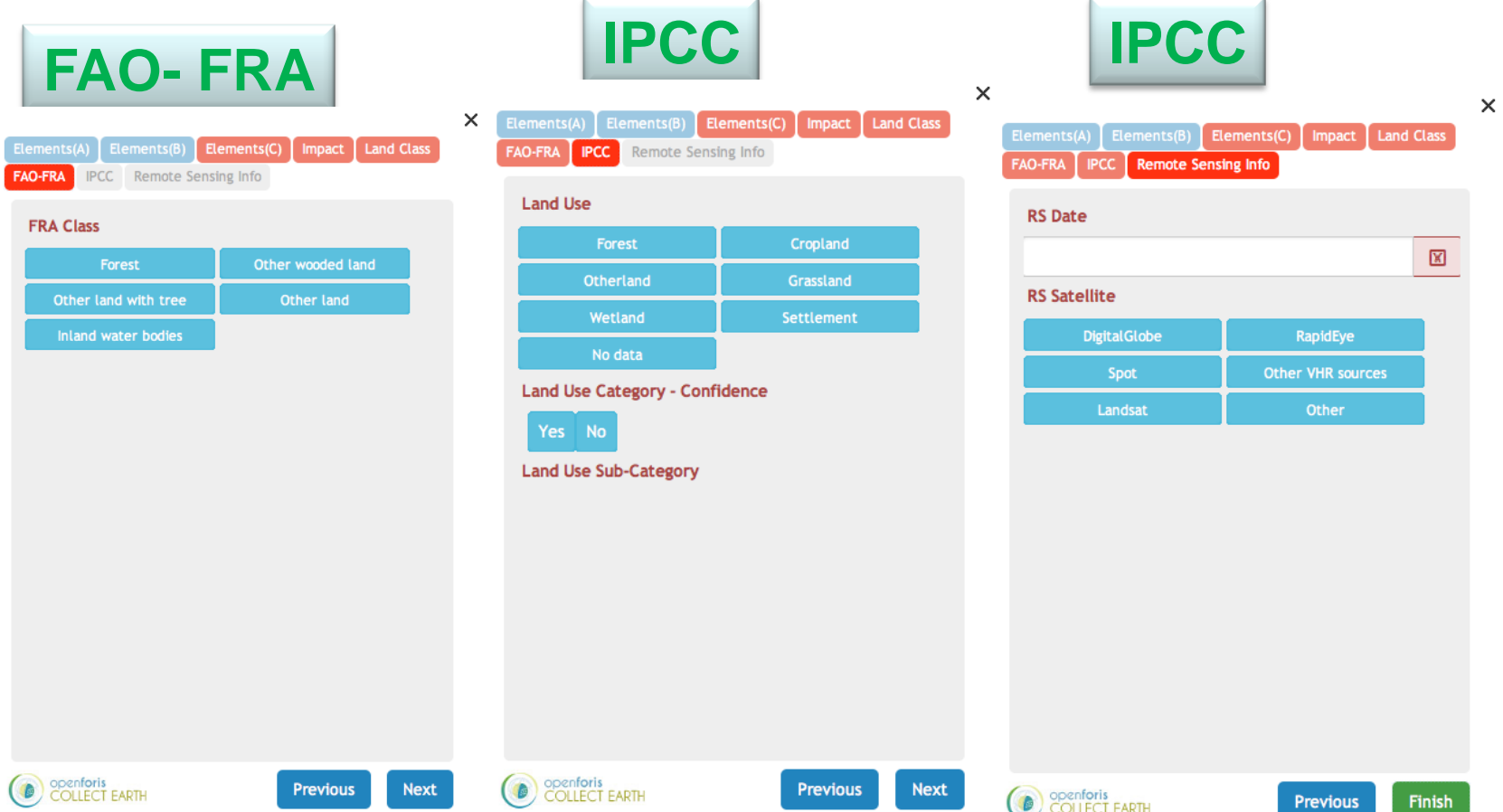

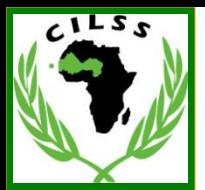

#### **12-16/01/2015 – FAO 30 Mars – 3 Avril : au CRA Ethiopie, Nigeria, Gambia : 7 – 11 Avril : au CRA Burkina Faso, Mali, Niger, Sénégal 15 au 27 juin: Formation et saisie des points au CRA**

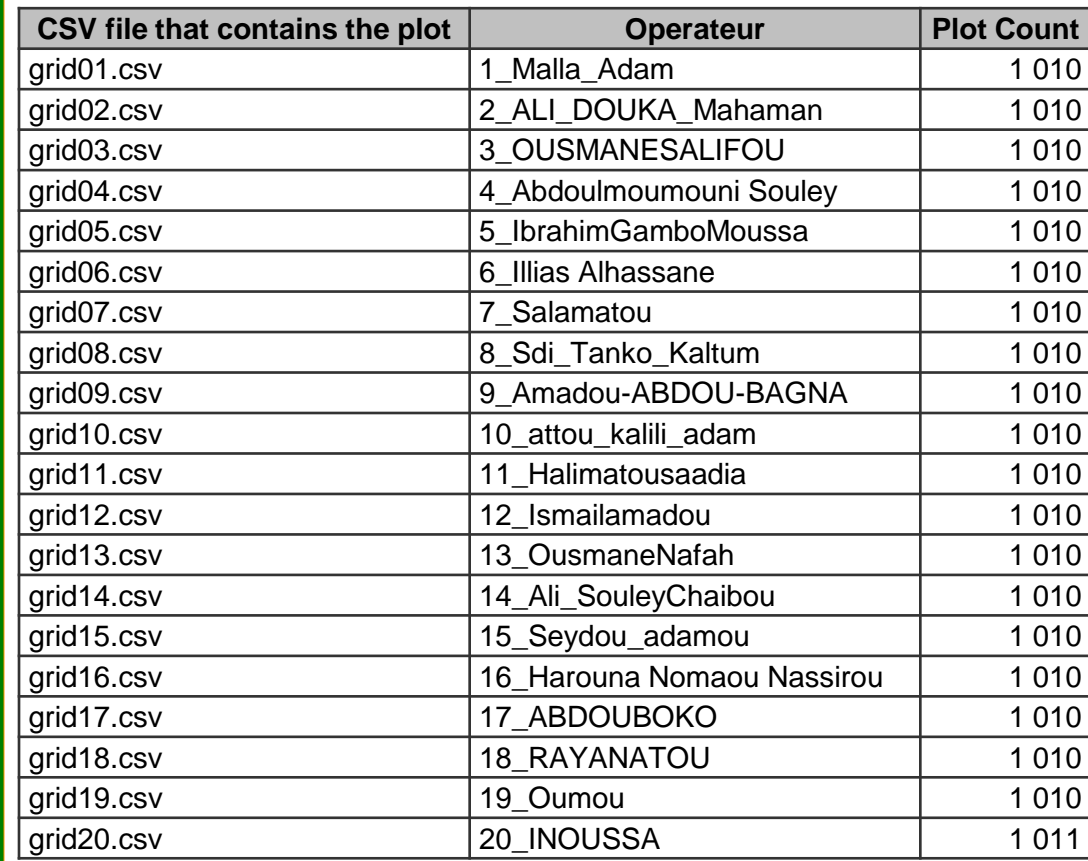

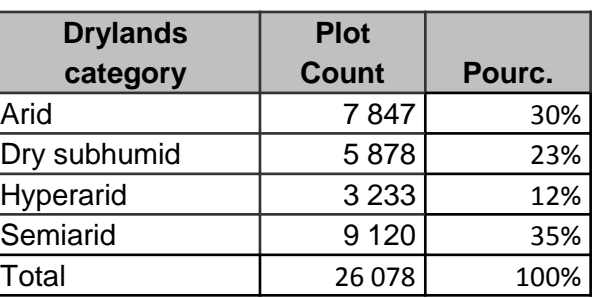

52

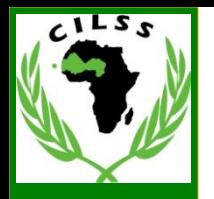

**Un autre Sahel est possible !**

WWW.CilSS.Df Unautre Sahel est possible !

#### Processus de l'évaluation globale des ZA

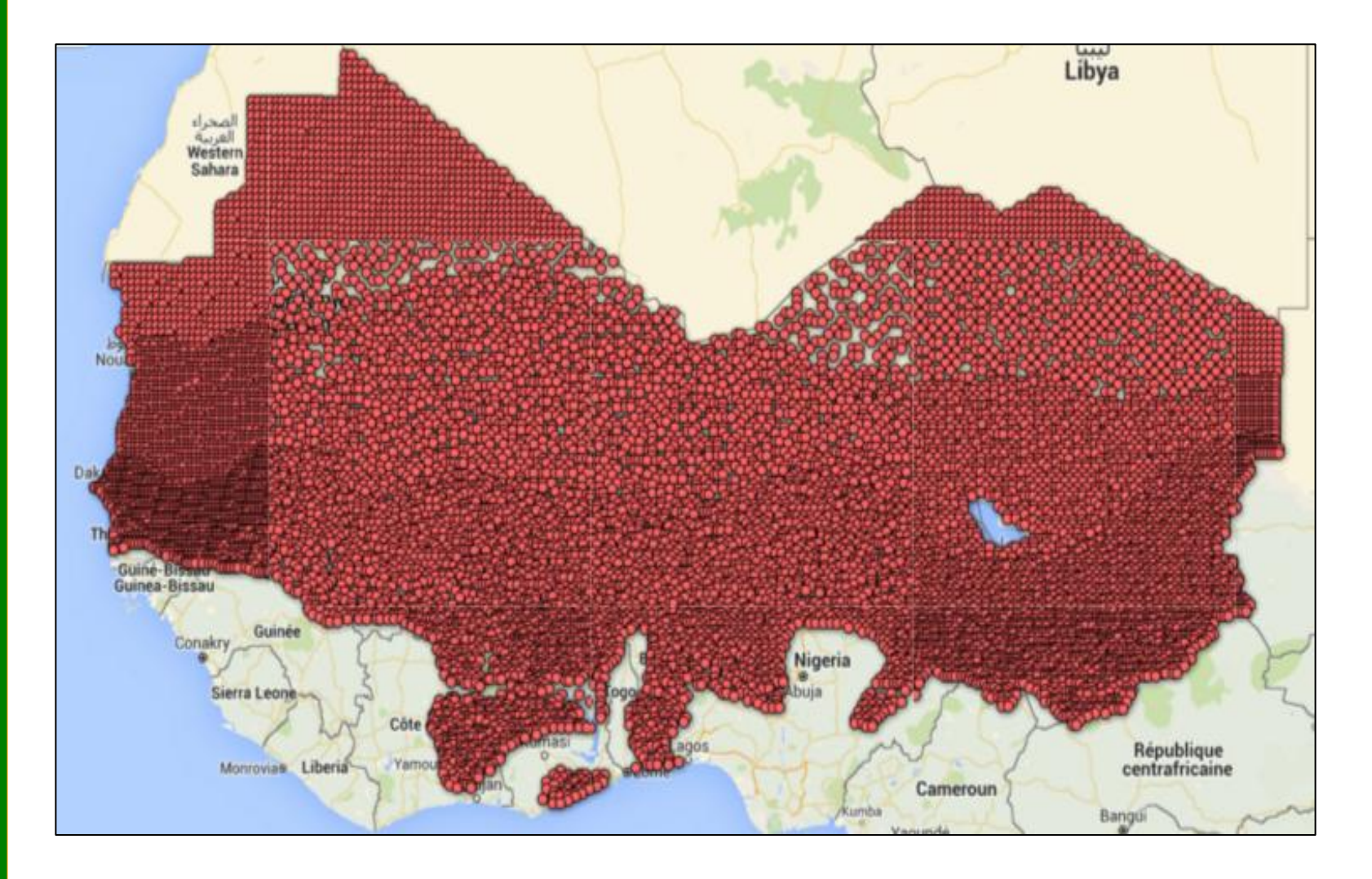

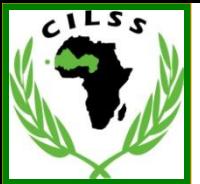

#### Processus de l'évaluation globale des ZA

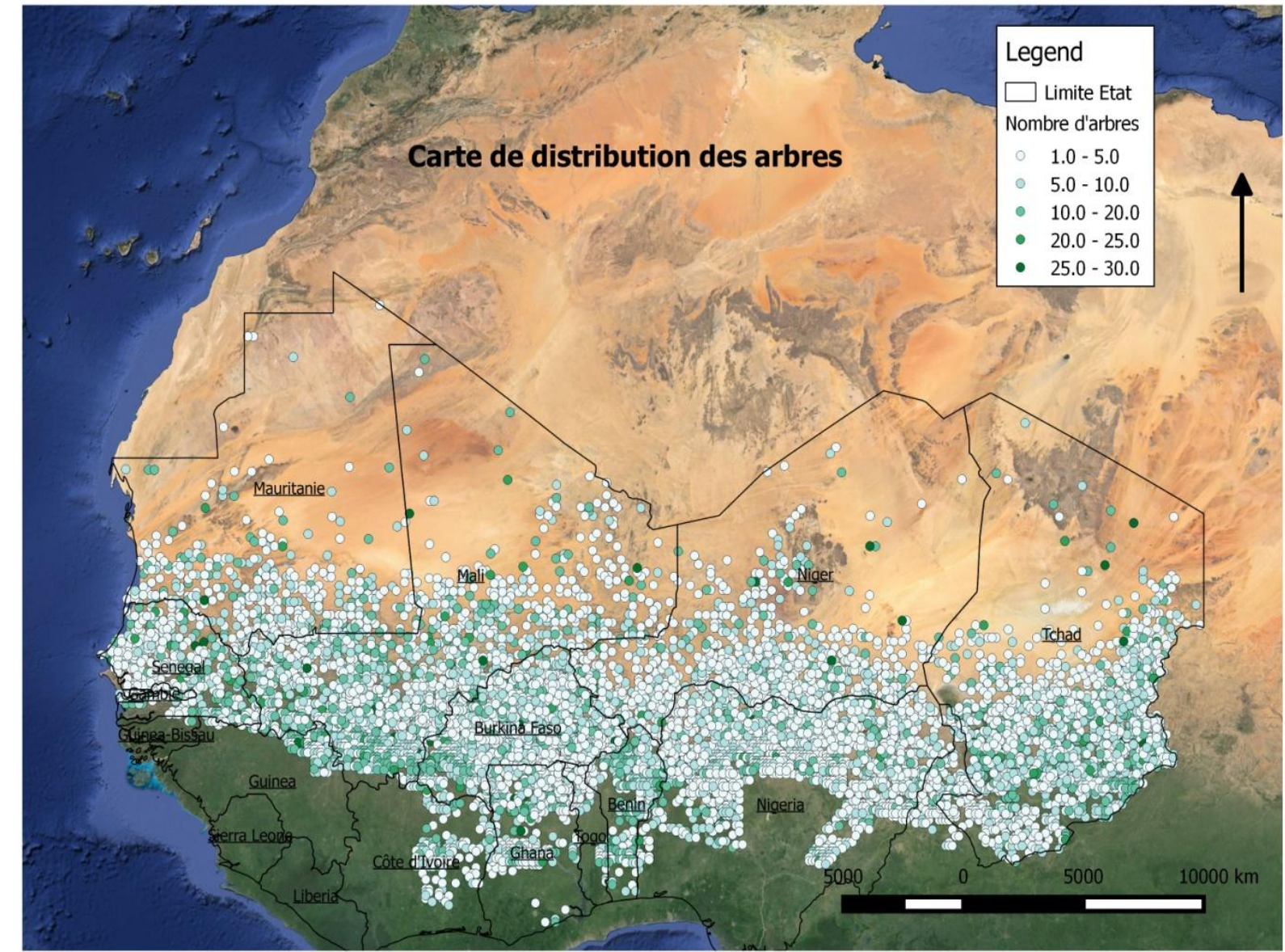

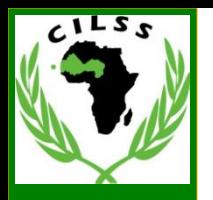

### Processus de l'évaluation globale des ZA

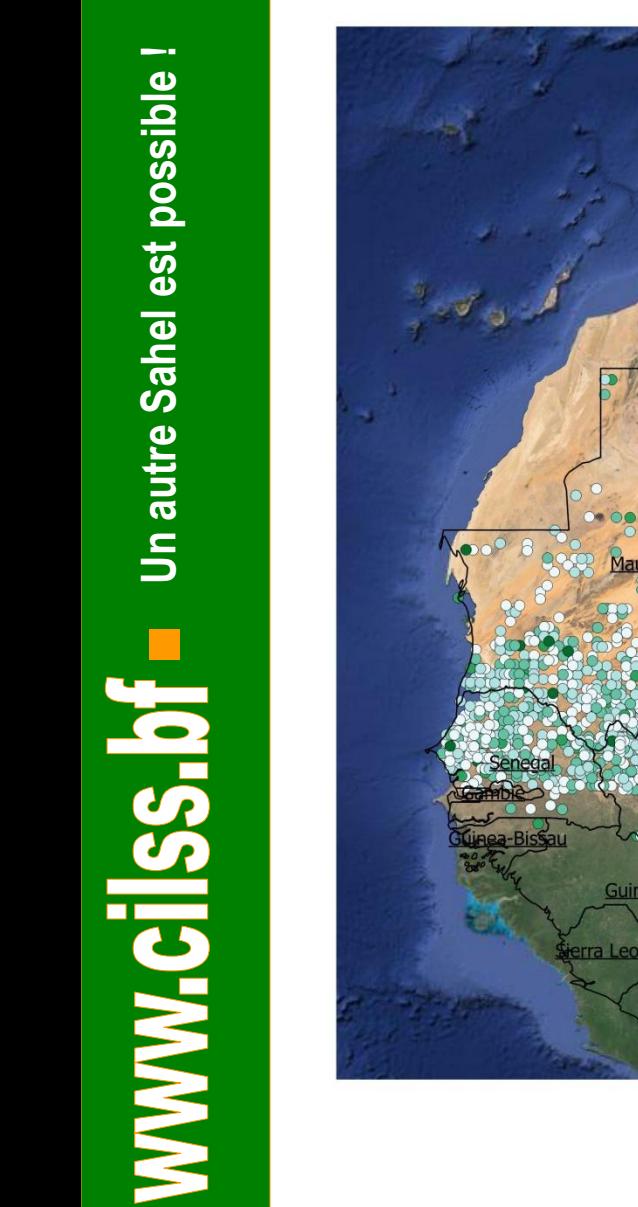

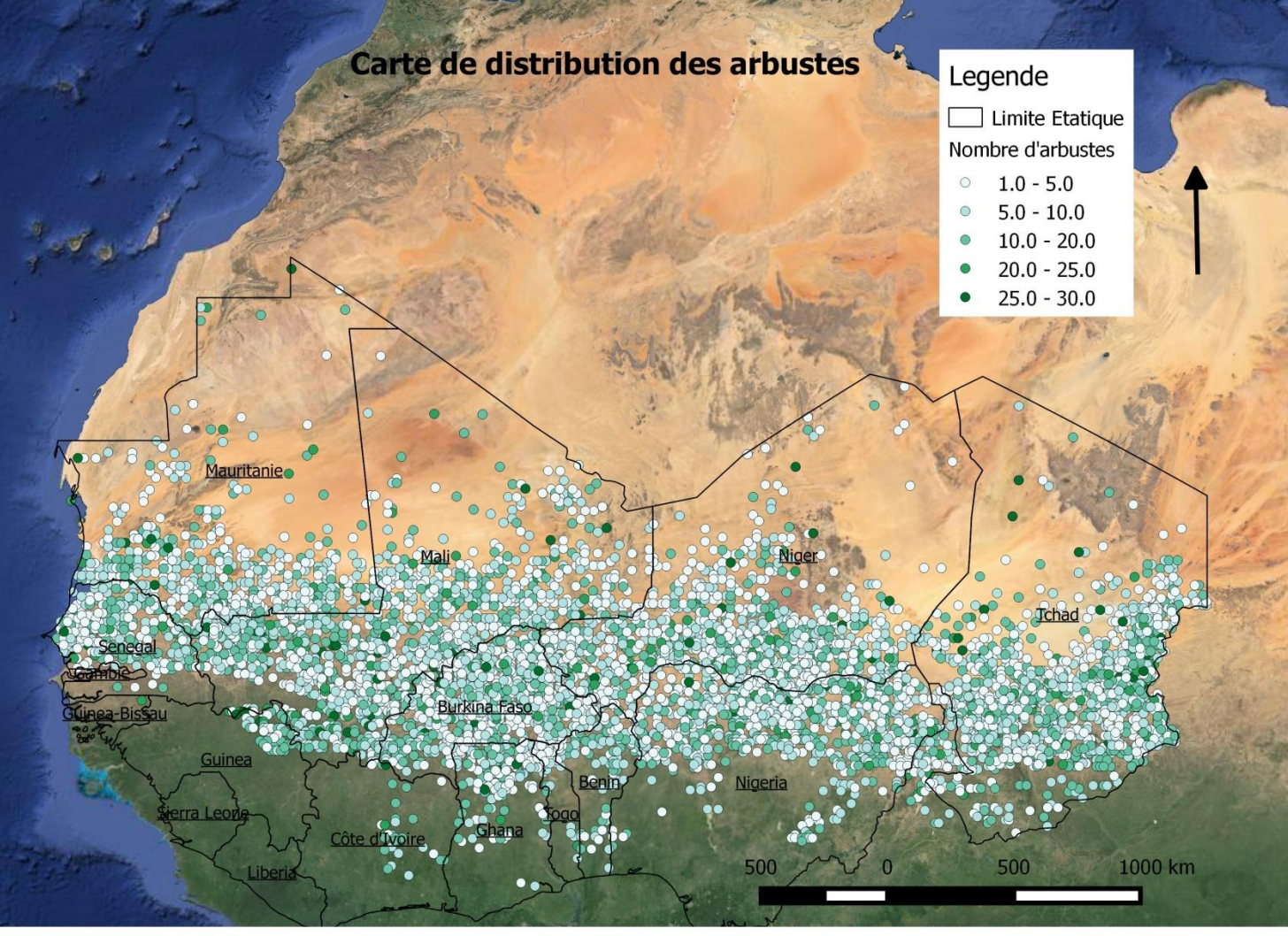

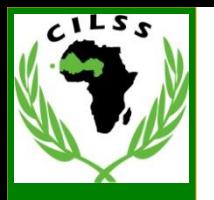

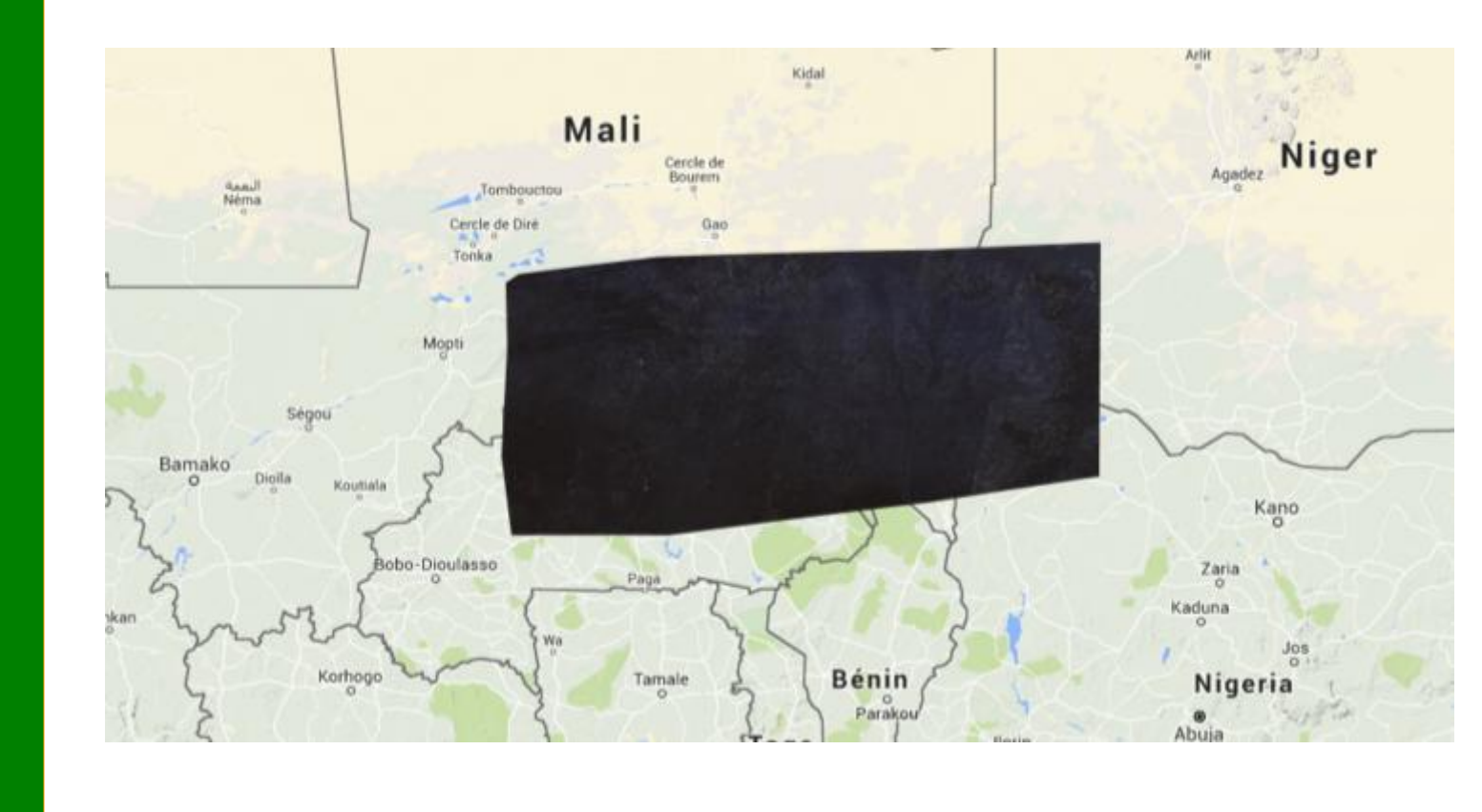

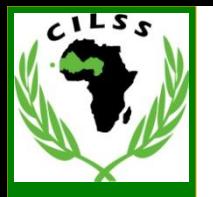

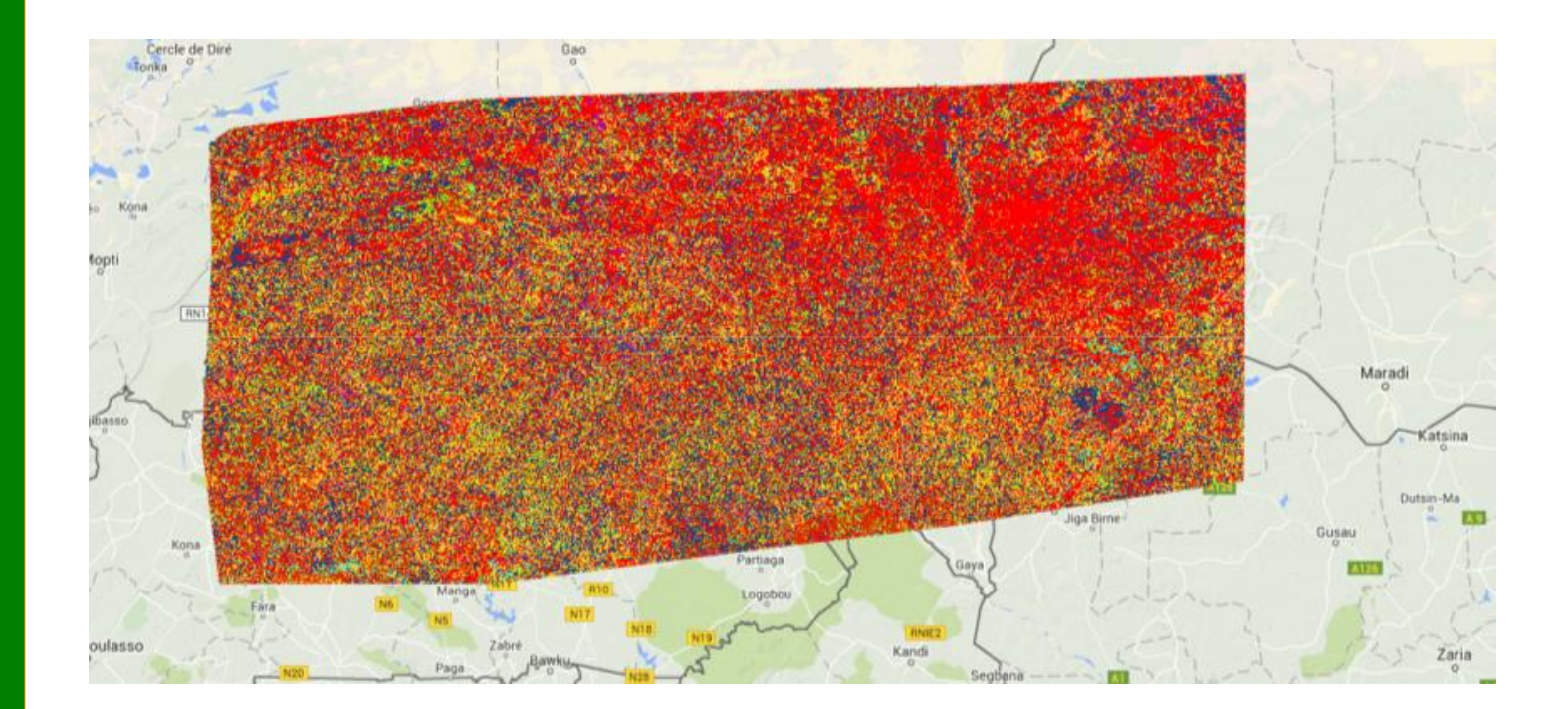

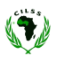

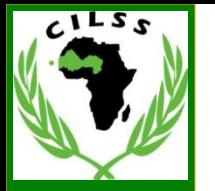

#### Explorer Manage workspace  $\sim$ Gourma Tombouctou Plan Satellite Rharous Fusion Table: Sahel 201115 134402 FUSIO.. Ø Model, trained Nov 25, 2015 at 10:00am (63.... © Model, trained Nov 25, 2015 at 10:00am Computed layer: Apply Mask Ø Overall validity: 63.84% Landsat 8 Annual Greenest-Pixel TOA Reflect... # Points Forest Shrubland Grassland Cropland Settlement Wetland Otherland **Forest** 231 54.98% 4.76% 12.99% 12.12% Add computation Shrubland 198 7.07% 49.49% 11.11% 13.13% Grassland 522 5.94% 4.02% 61.88% 11.3%  $\mathbf{r}$ Cropland 450 5.78% 2.44% 13.11% 65.56% Shrubland . Settlement 17 11.76% 5.88% 17.65% 11.76% Grassland **Wetland** 39 5.13% 5.13% 10.26% 2.56% Cropland **Otherland** 725 3.17%  $4%$ 11.45% 8.55% Settlement Cancel ■

Otherland

Data

Add data

Classes

**Forest** 

**Wetland** 

Add class Get palette

Data Catalog Workspace

12.12%

18.18%

15.71%

10.89%

17.95%

71.45%

 $0\%$ 

0.87%

0.51%

0.19%

1.11%

52.94%

0.55%

 $0\%$ 

2.16%

0.51%

0.96%

1.11%

58.97%

0.83%

 $0\%$ 

 $\times$ 

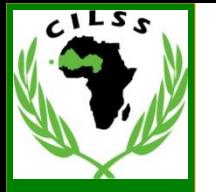

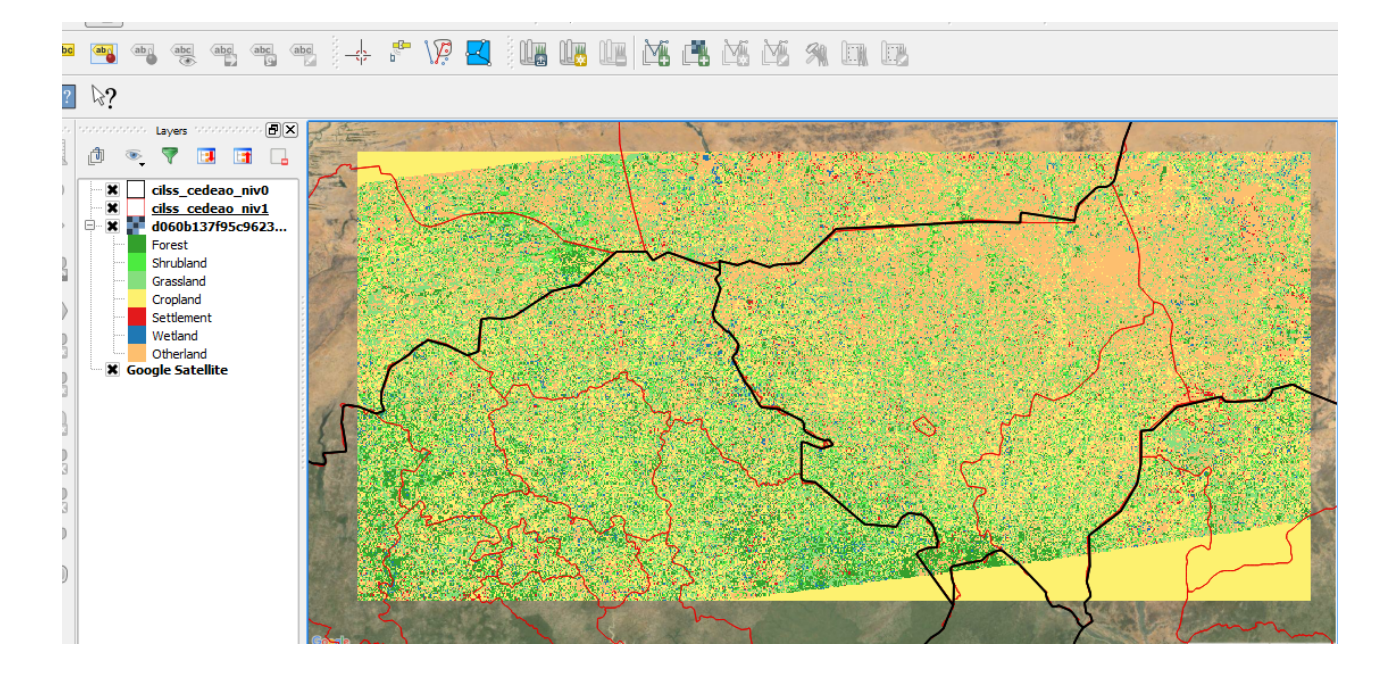

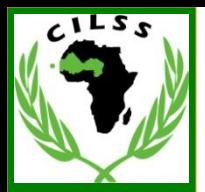

**Rapport général**

**Utilisation des résultats dans les différentes zones renseignées**

**Adaptation de l'outil au contexte local**

**Contribution à l'amélioration de l'outil**

l

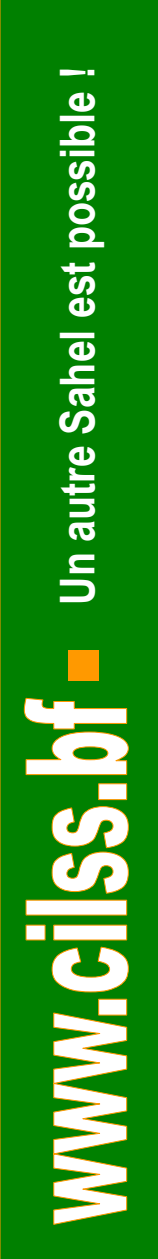

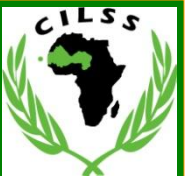

# **Merci**